## <<Excel 2010

<<Excel 2010 >>

- 13 ISBN 9787115287977
- 10 ISBN 711528797X

出版时间:2012-9

页数:308

字数:508000

extended by PDF and the PDF

http://www.tushu007.com

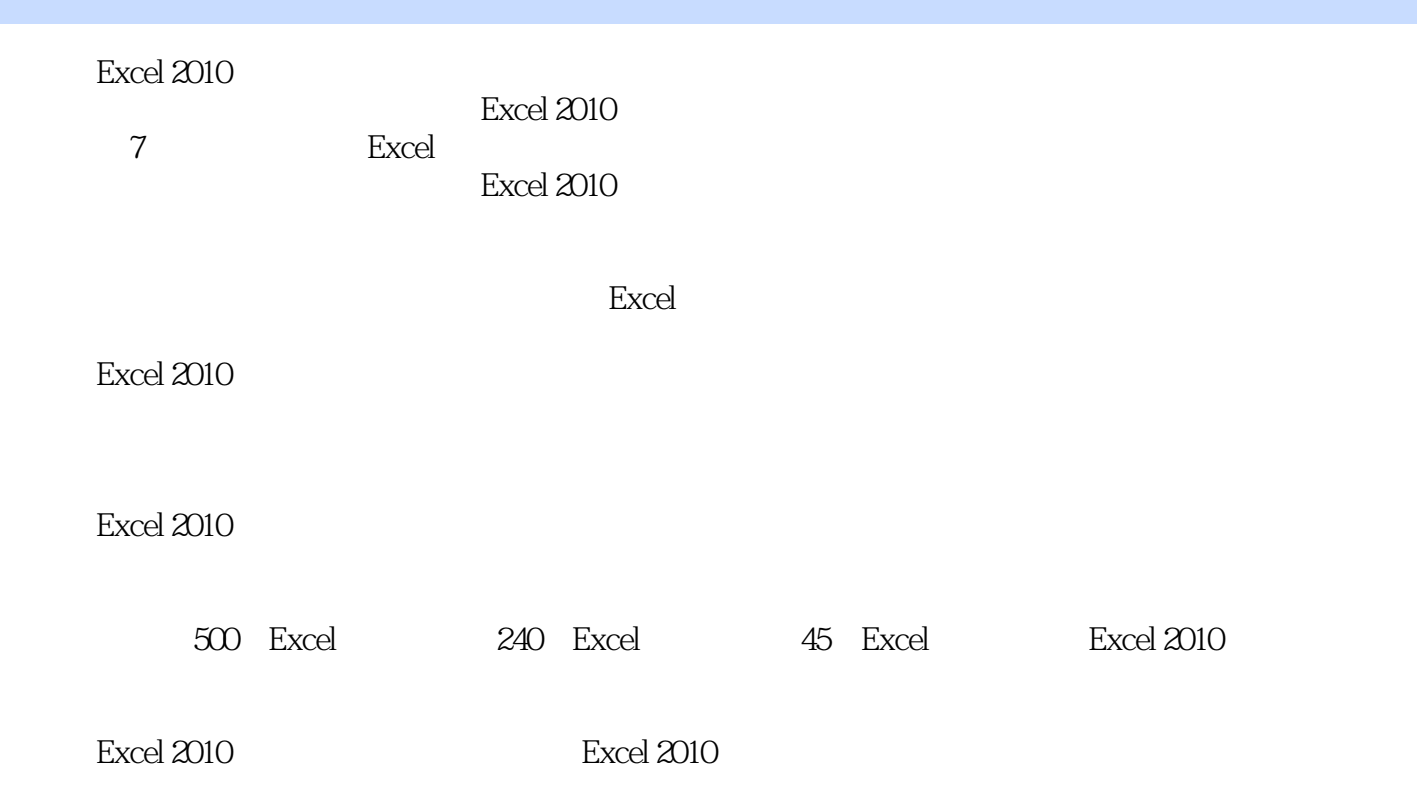

## $<<$ Excel 2010  $>>$

1 Excel Excel

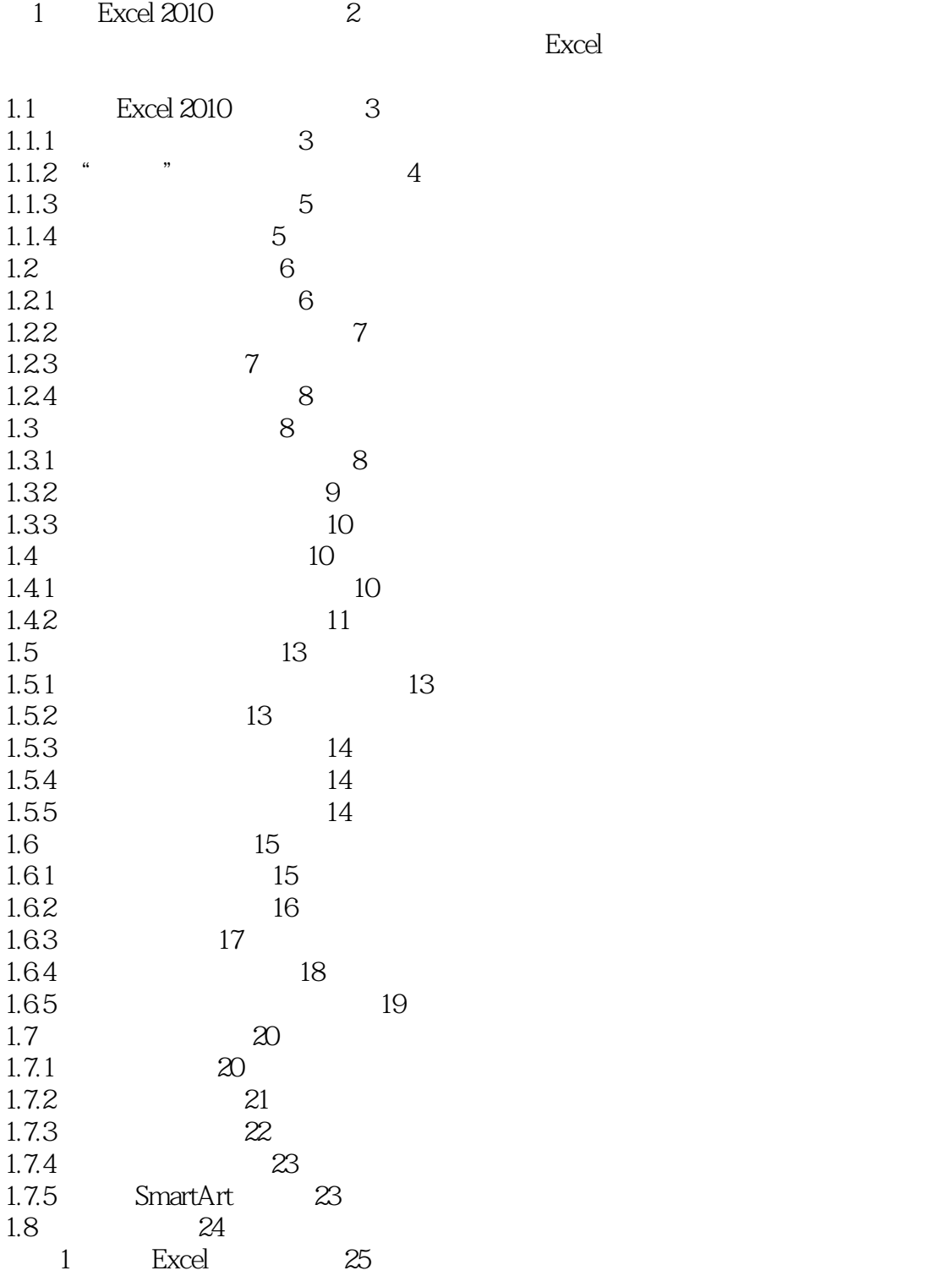

<<Excel 2010

, tushu007.com

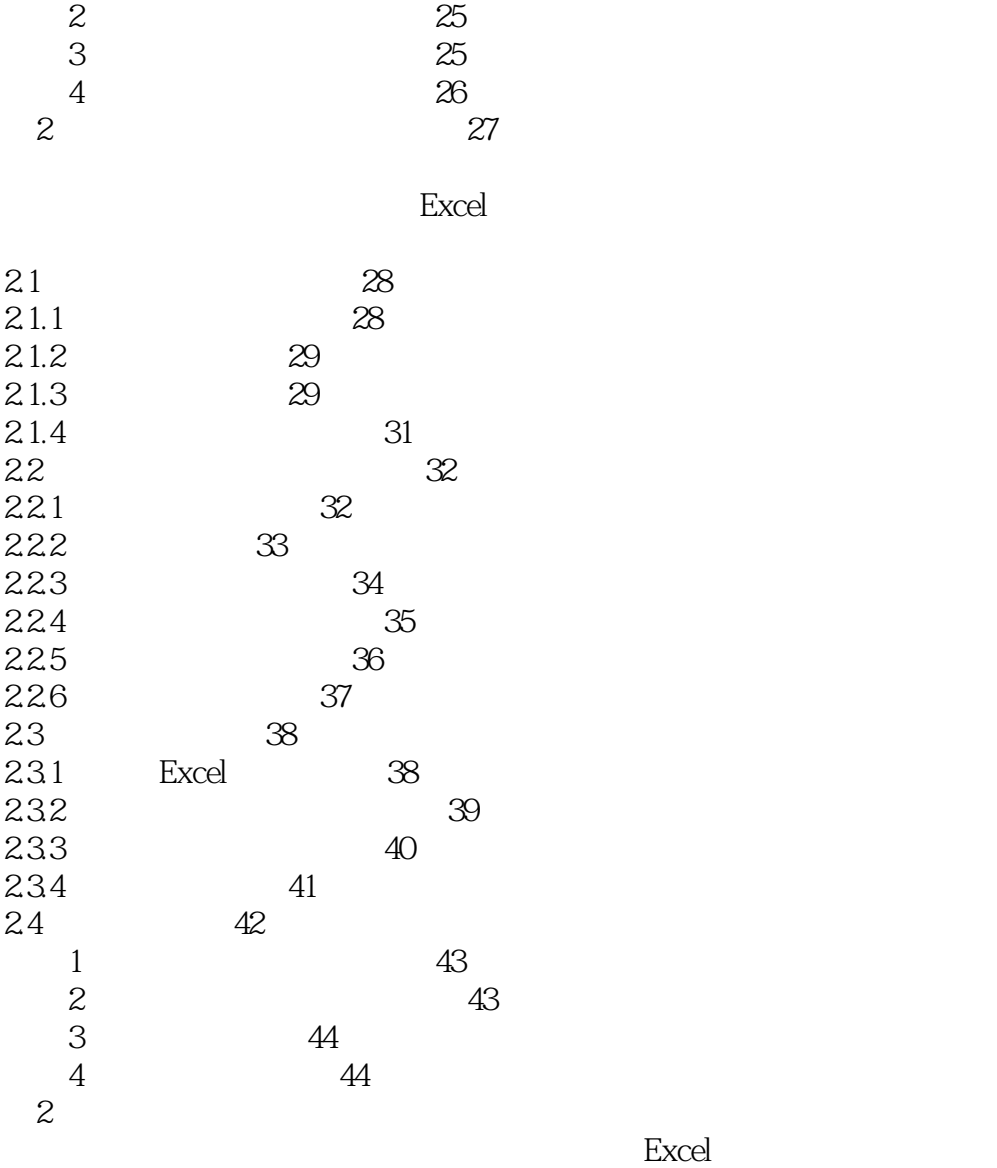

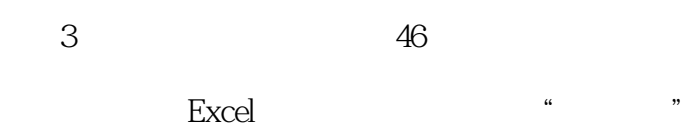

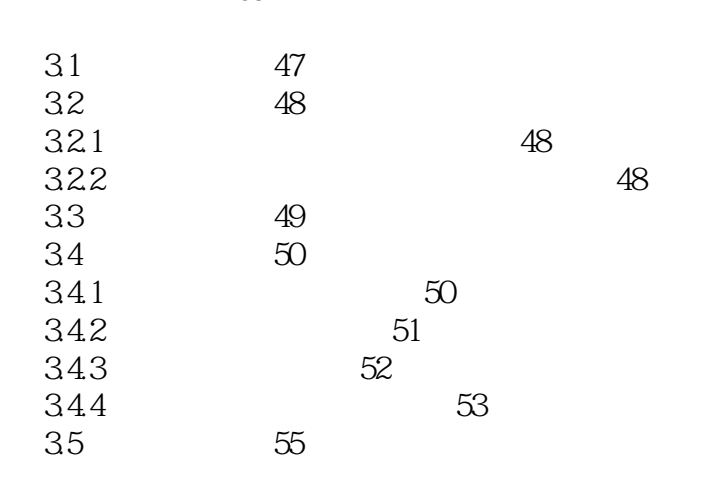

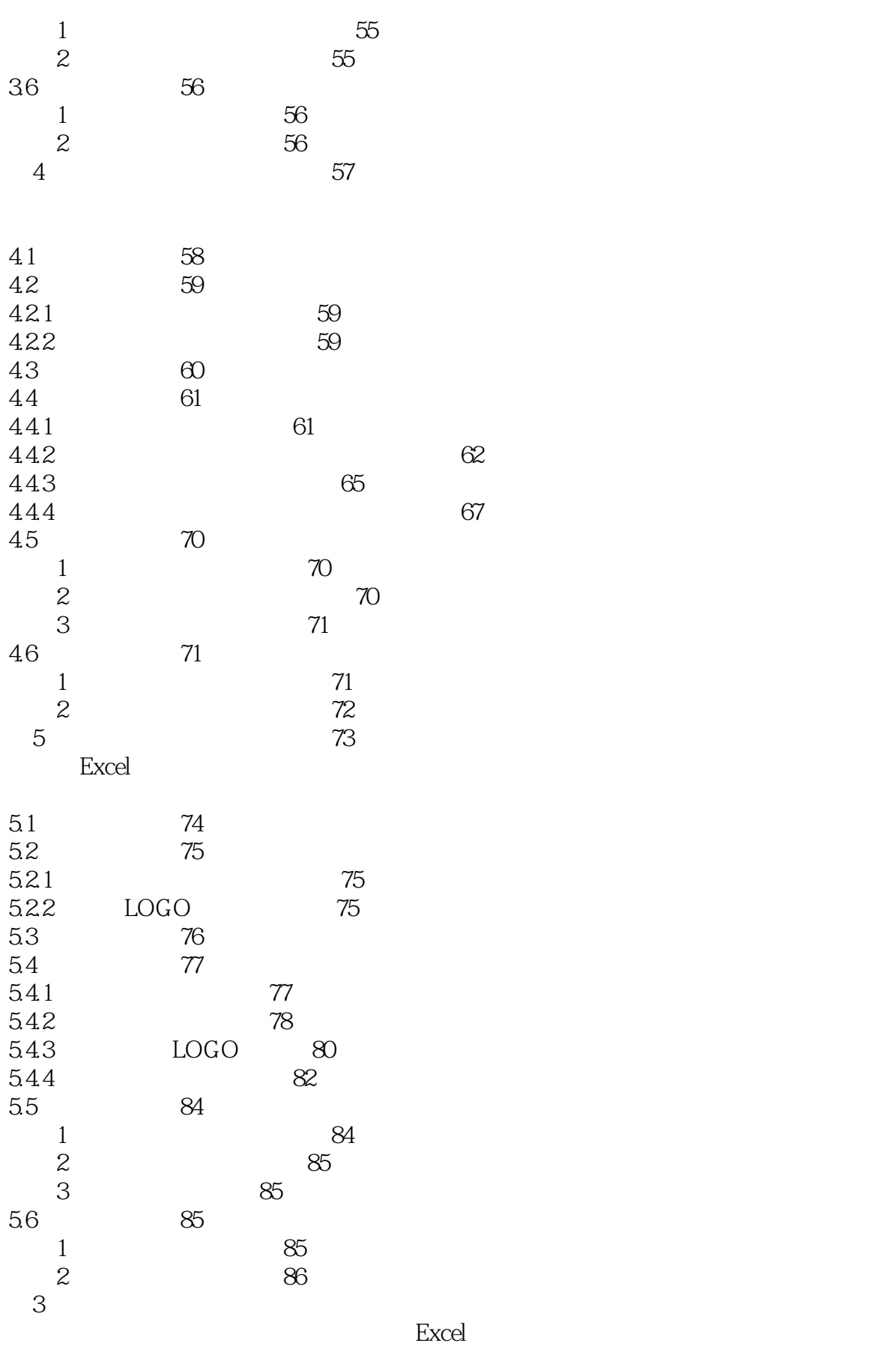

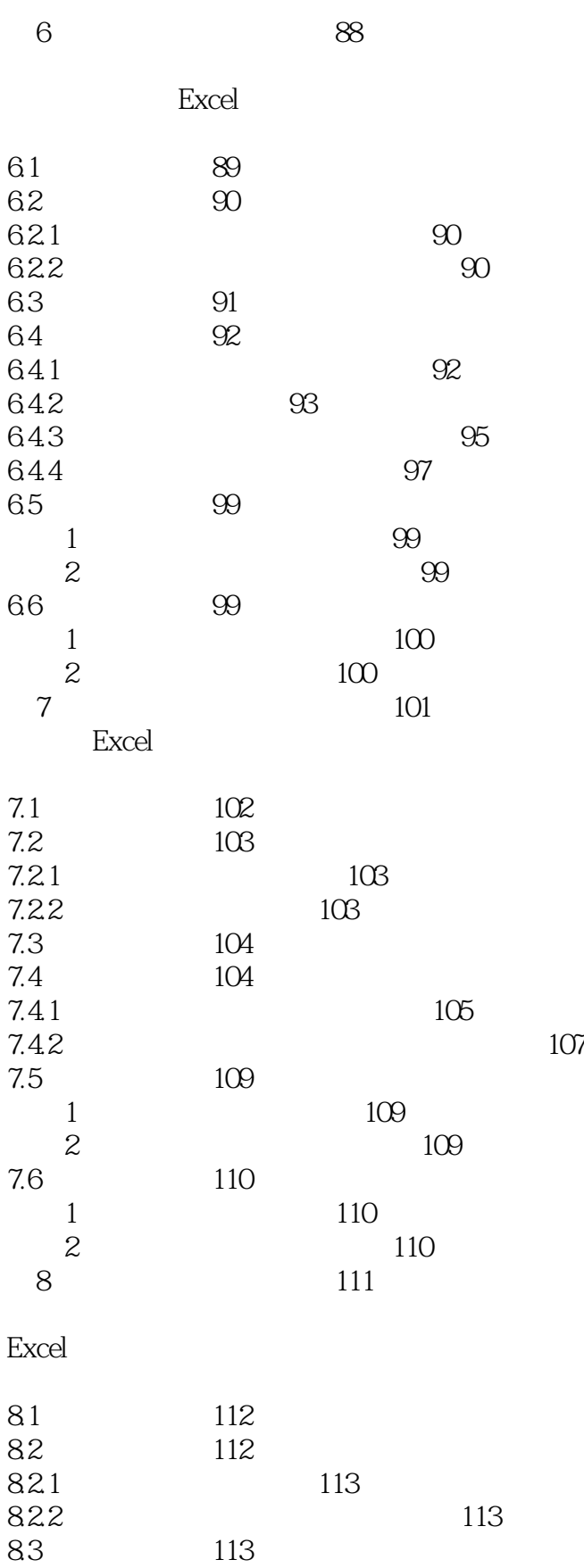

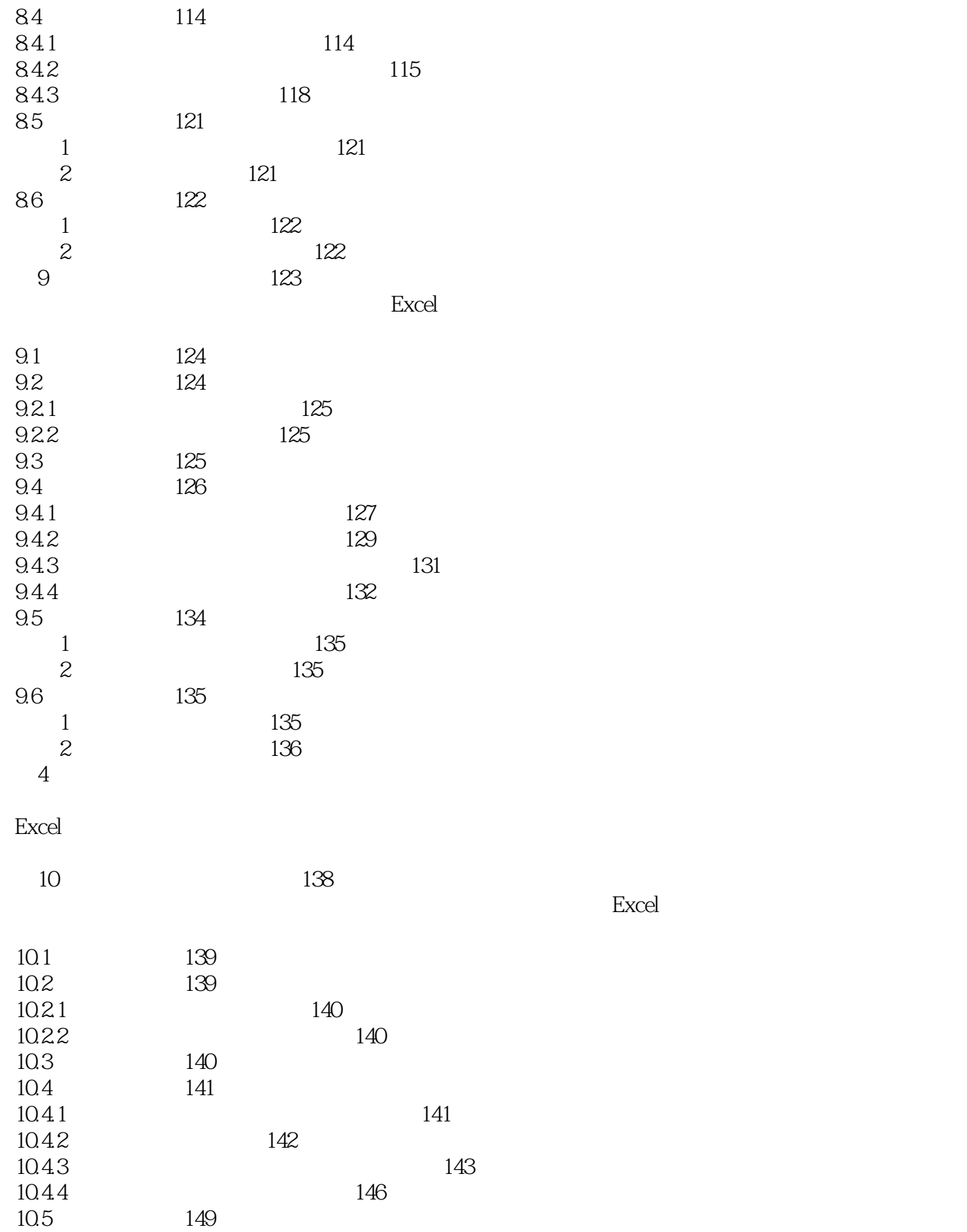

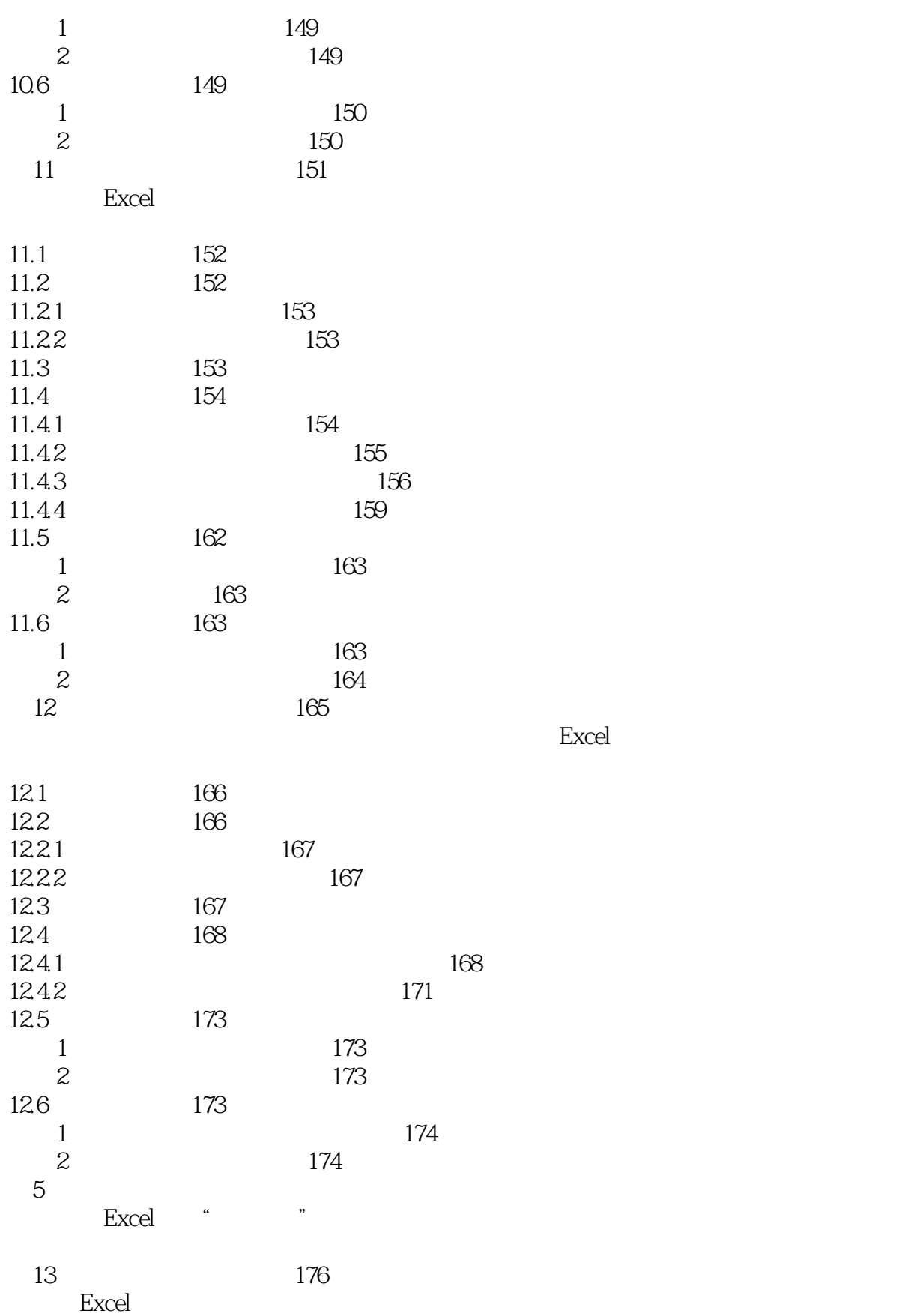

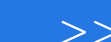

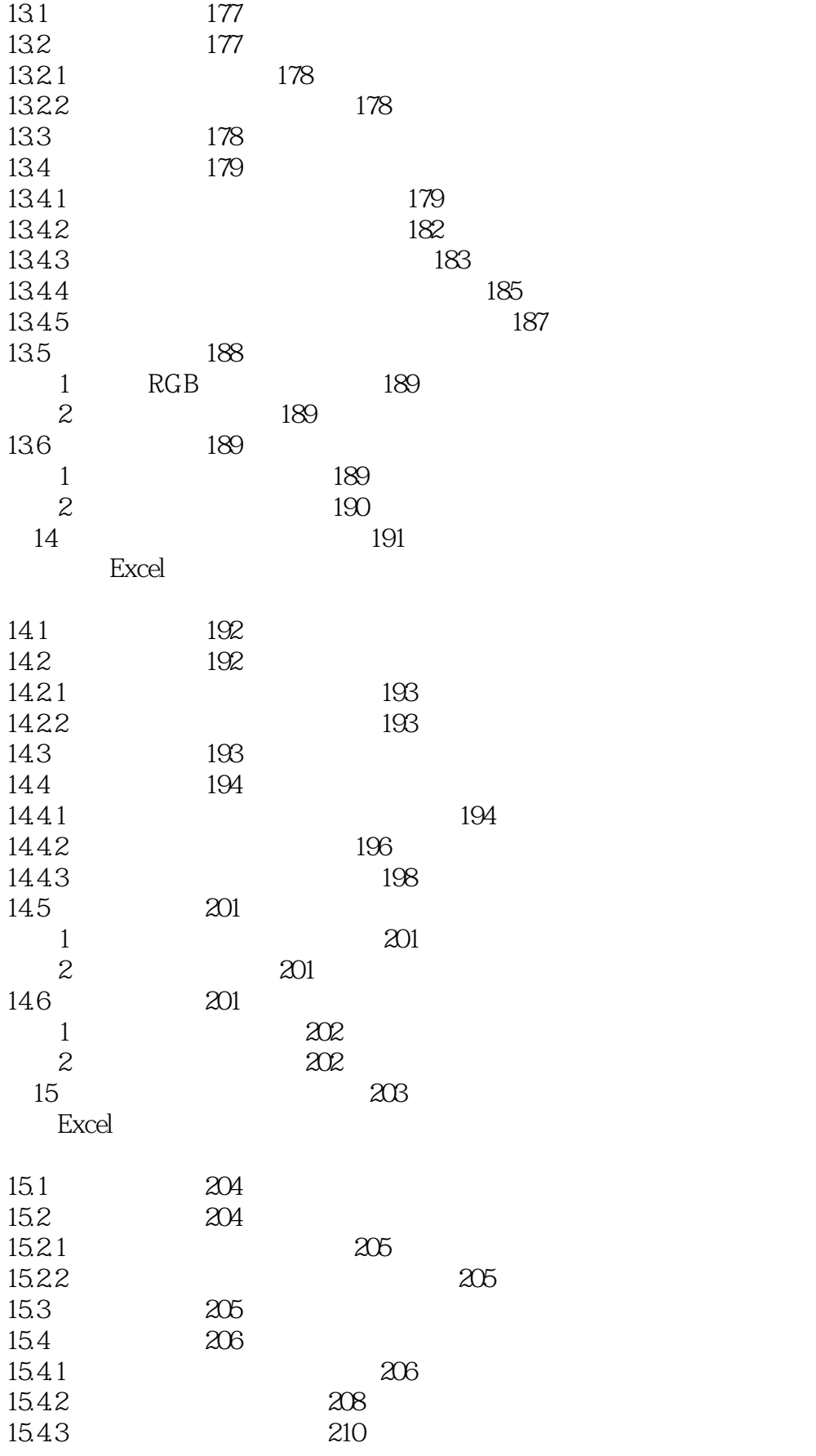

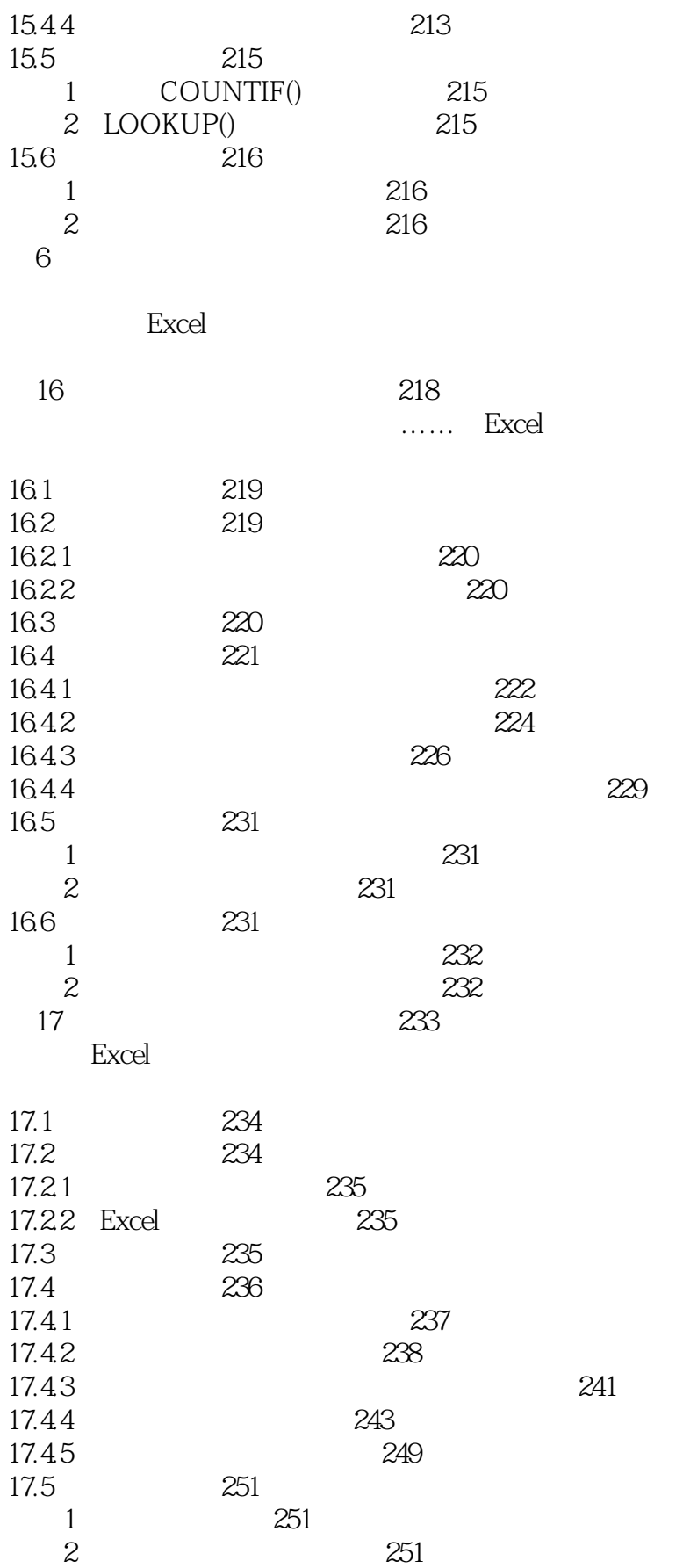

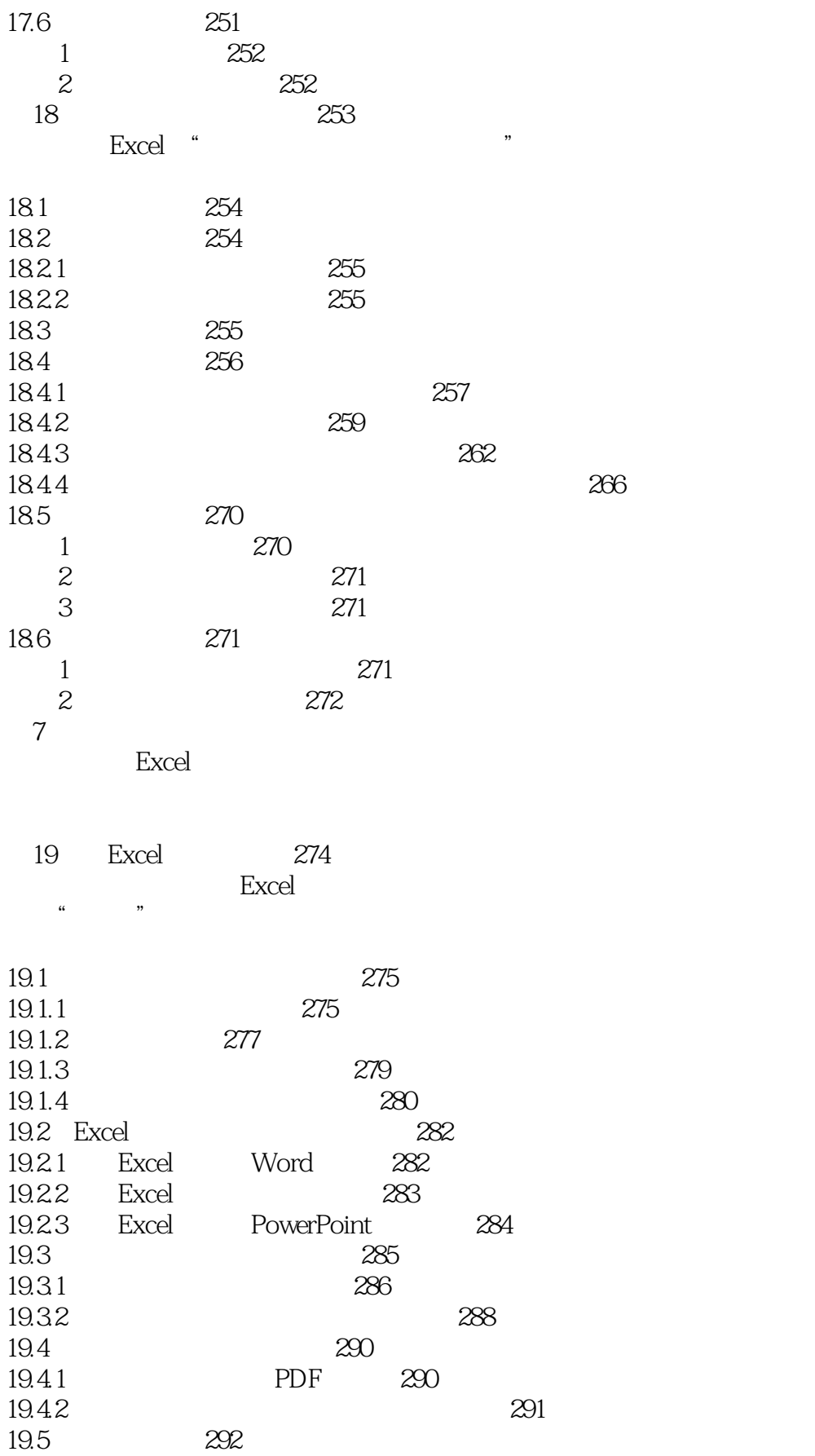

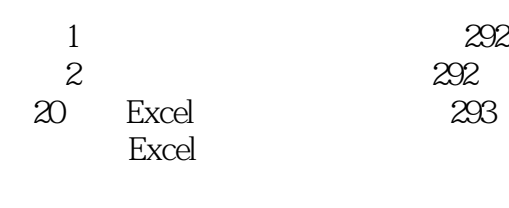

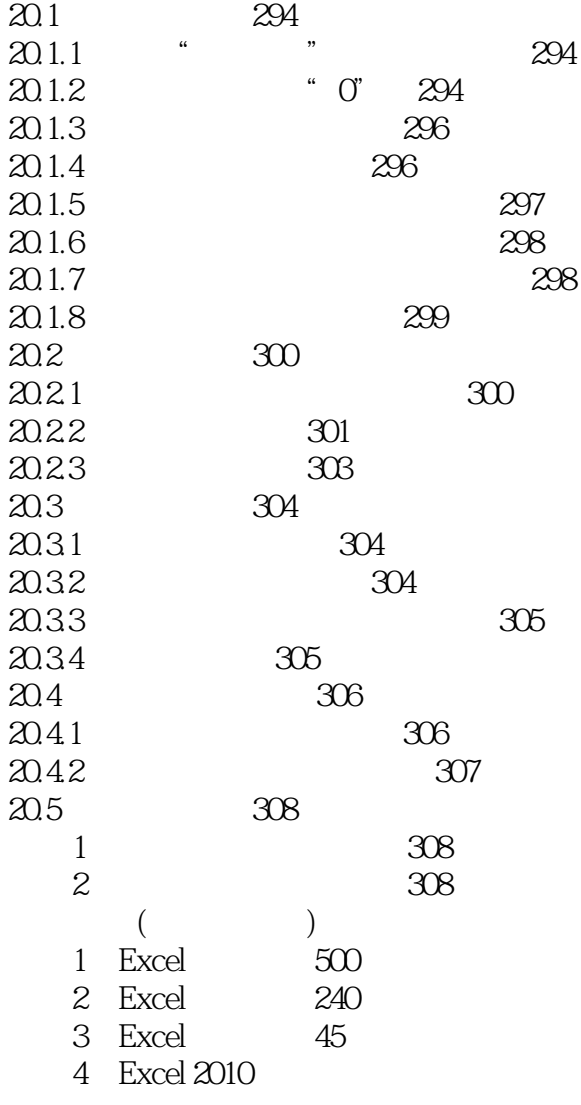

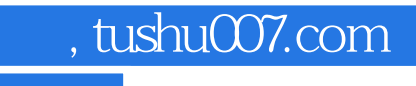

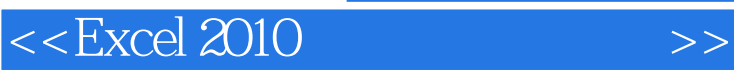

本站所提供下载的PDF图书仅提供预览和简介,请支持正版图书。

更多资源请访问:http://www.tushu007.com